# GPUrdma: GPU-side library for high performance networking from GPU kernels

Feras Daoud

Technion – Israel Institute of Technology

Mark Silberstein

Technion

Amir Watad

Technion

### Agenda

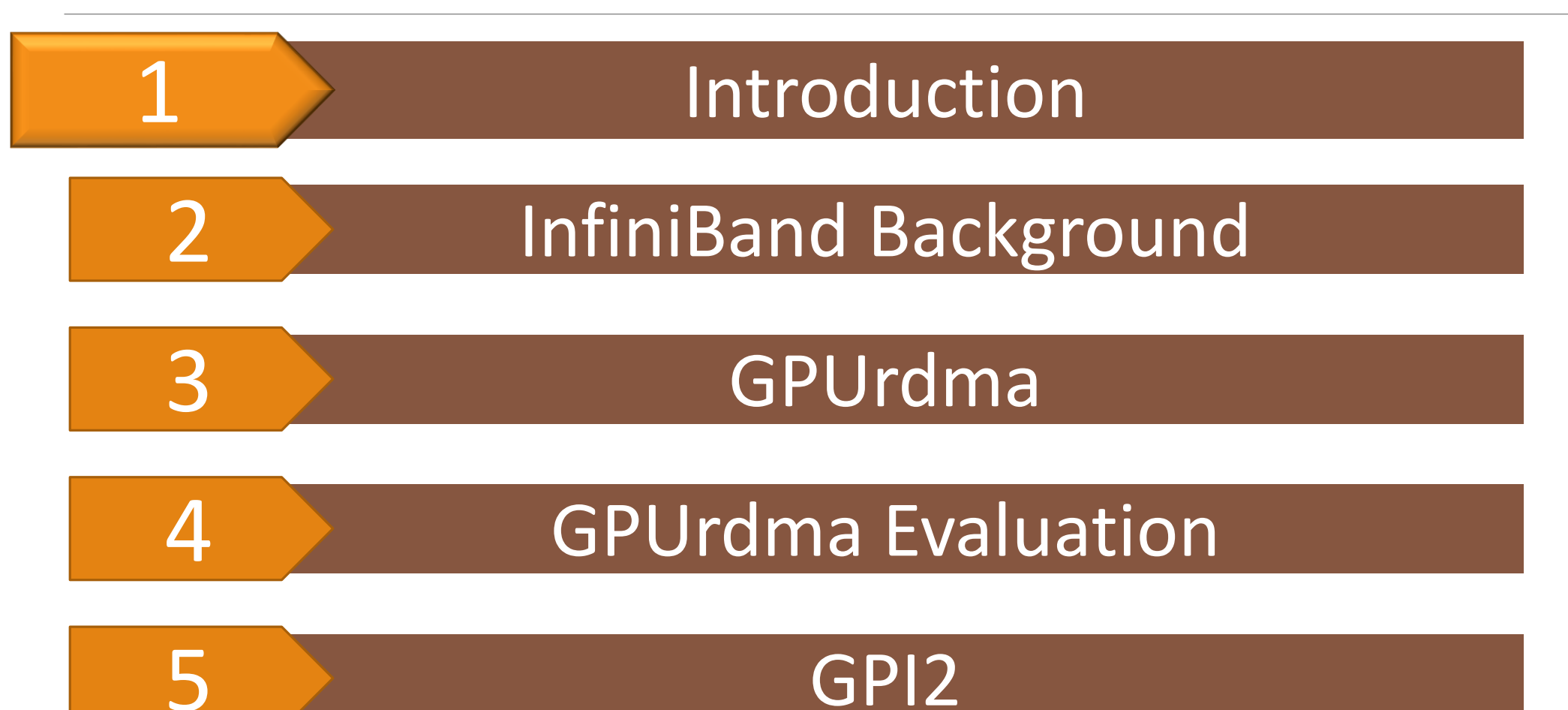

#### What

• A GPU-side library for performing RDMA directly from GPU kernels

#### Why

• To improve communication performance between distributed GPUs

#### Results

• 5 µsec GPU-to-GPU communication latency and up to 50 Gbps transfer bandwidth

# Evolution of GPU-HCA interaction:

#### Naive Version

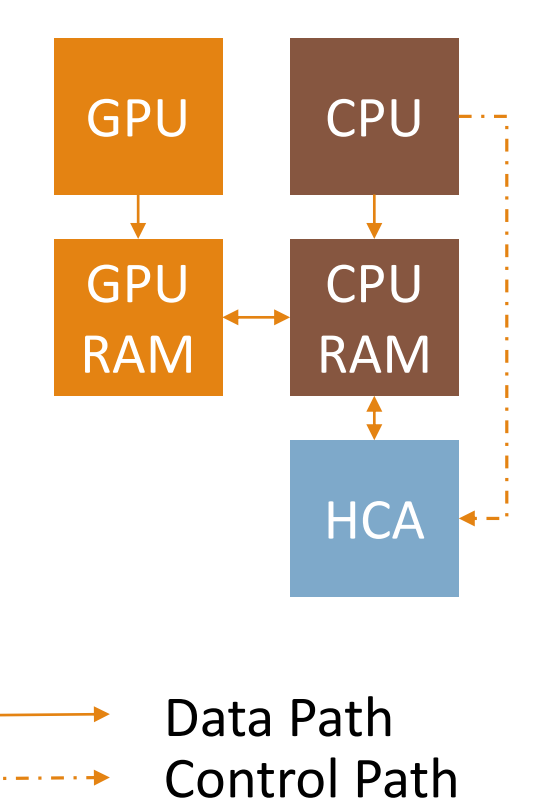

# Evolution of GPU-HCA interaction:

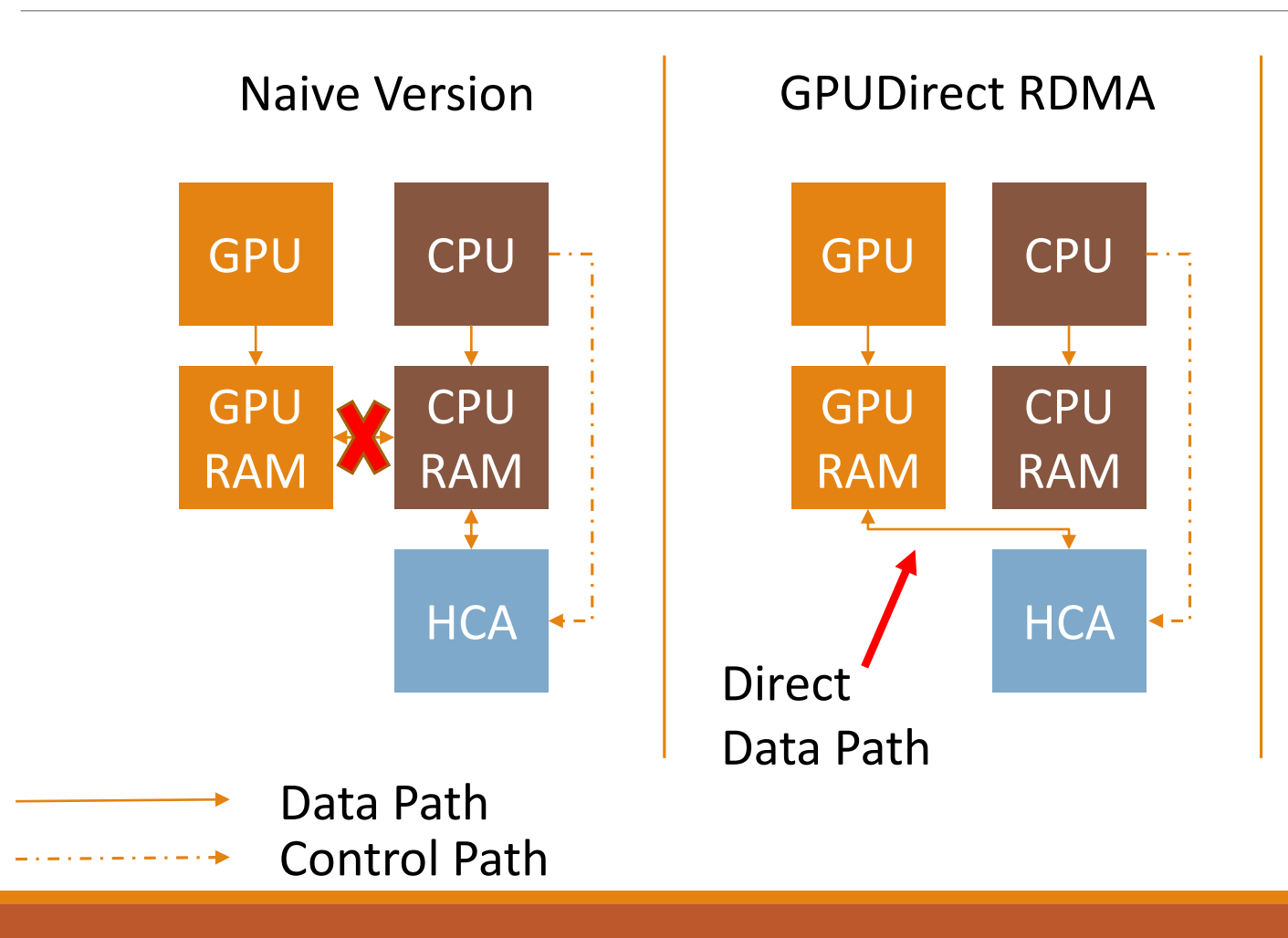

# Evolution of GPU-HCA interaction:

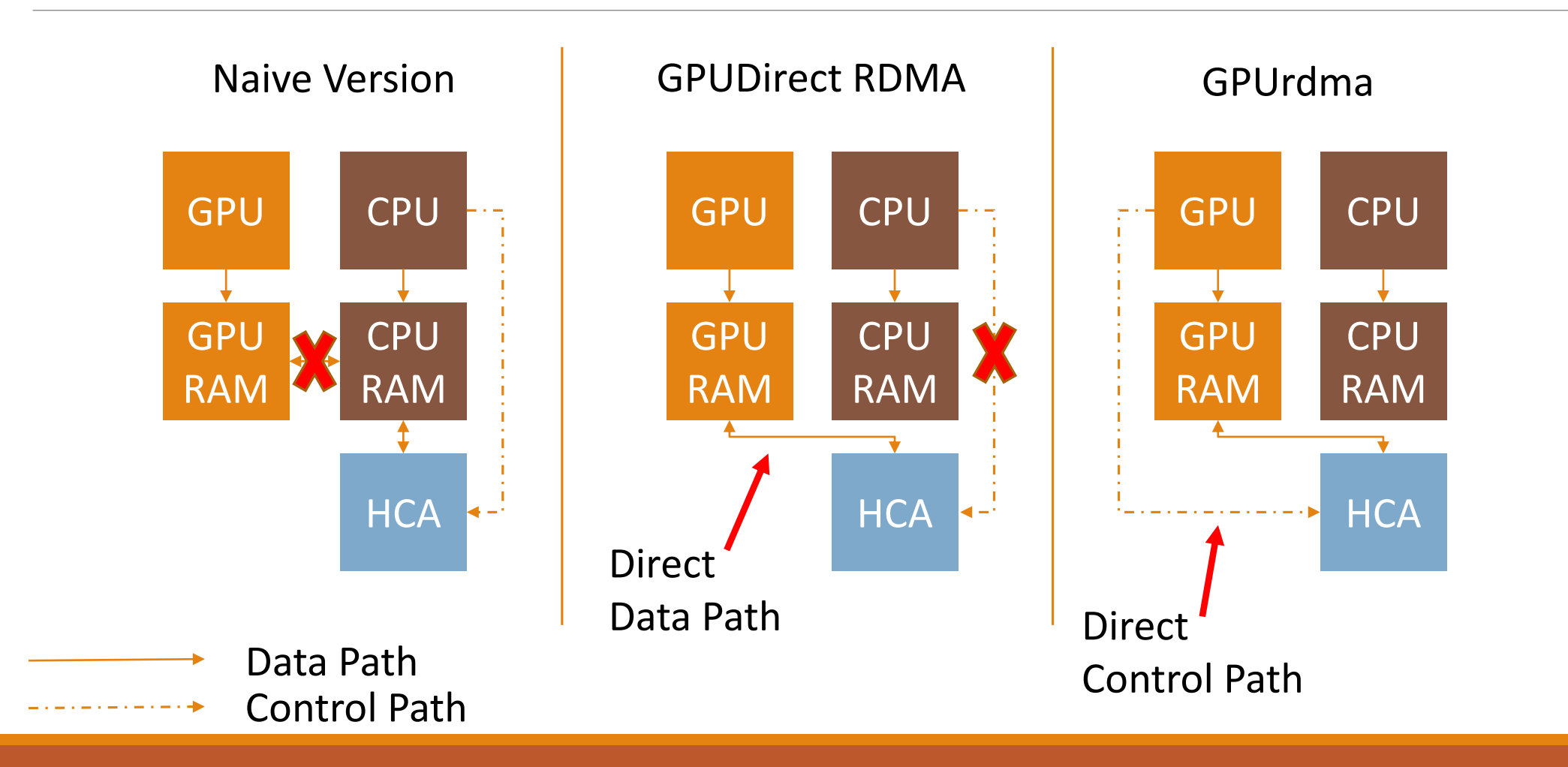

#### GPUDirect RDMA Node

CPU\_rdma\_read() GPU\_kernel<<<>>> { GPU\_Compute() } CPU\_rdma\_write()

#### GPUDirect RDMA Node

CPU\_rdma\_read() GPU kernel<<<>>> { GPU\_Compute() } CPU\_rdma\_write()

CPU Overhead

#### GPUDirect RDMA Node

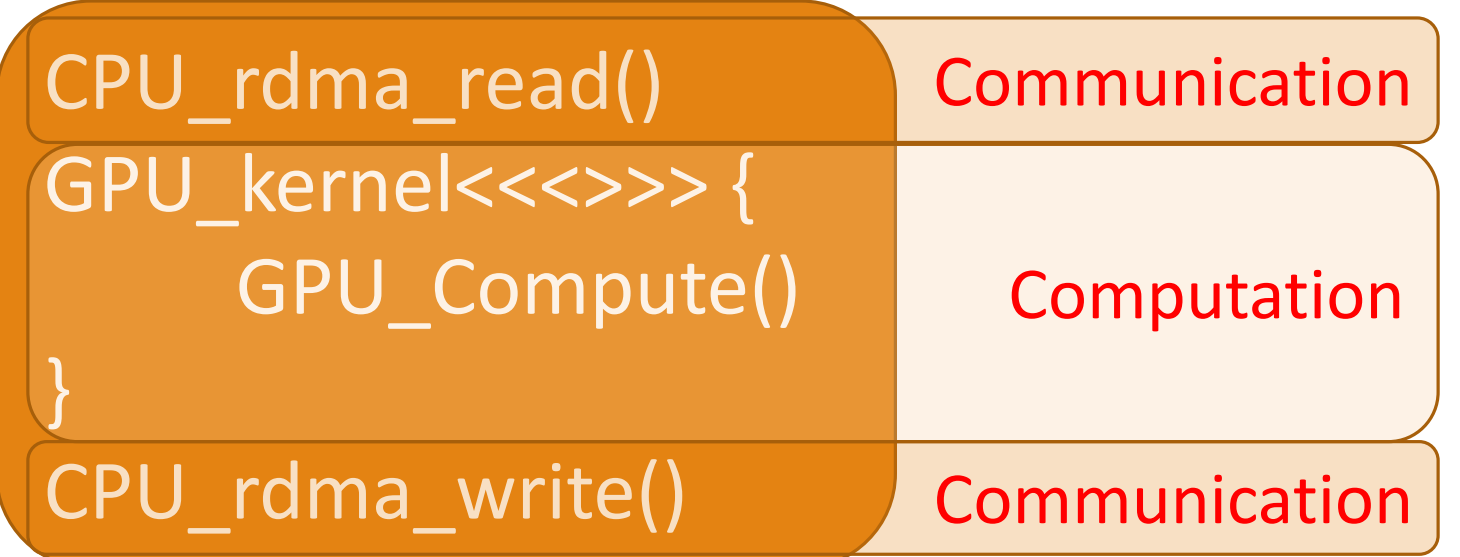

Bulk-synchronous design and explicit pipelining

#### GPUDirect RDMA Node

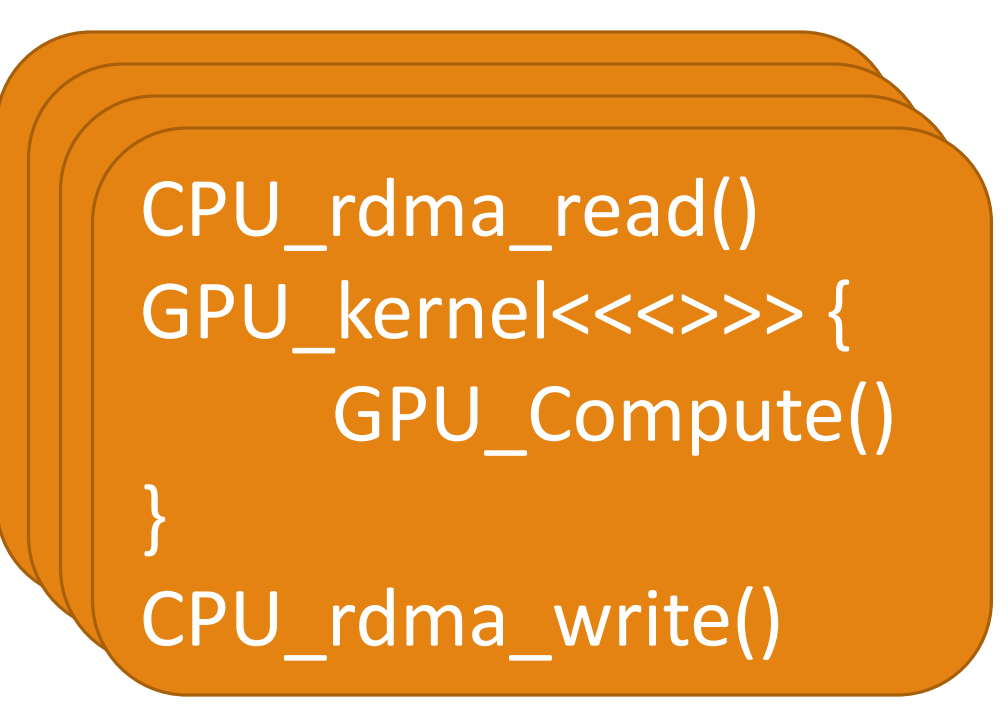

Multiple GPU kernel invocations

- 1. kernel calls overhead
- 2. Inefficient shared memory usage

#### GPUDirect RDMA Node

CPU\_rdma\_read() GPU kernel<<<>>> { Find\_Even\_Num() } CPU\_rdma\_write() Sparse data 1 0 0 1 0 0 1 0 3 3 5 2 5 4 7 8 **Offsets** 0x0 0x3 0x6

# GPUrdma library

#### GPUrdma Node

GPU\_kernel<<<>>> { GPU\_rdma\_read() GPU\_Compute() GPU\_rdma\_write()

}

- No CPU intervention
- Overlapping communication and computation
- One kernel call
- Efficient shared memory usage
- Send spare data directly from the kernel

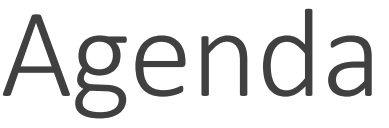

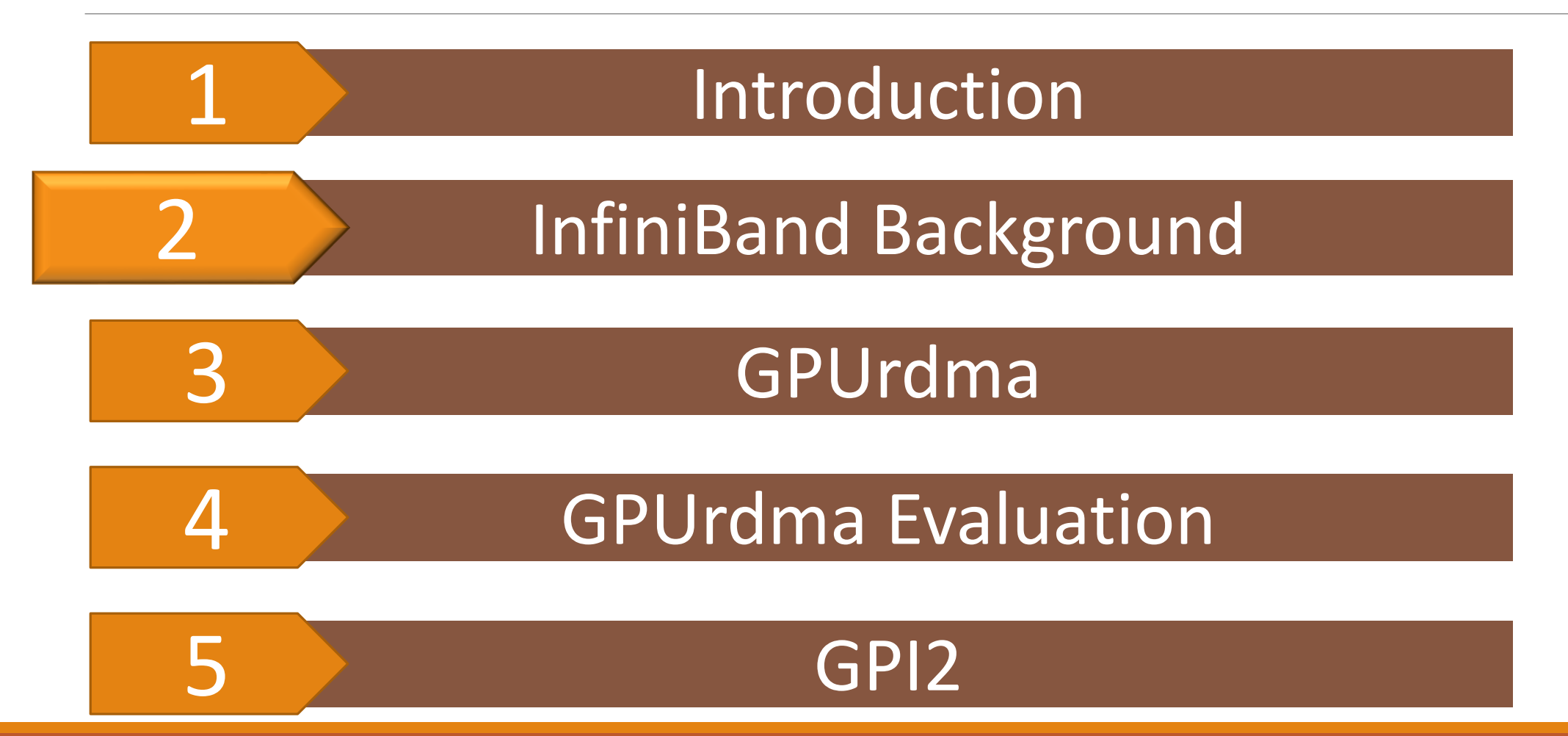

# InfiniBand Background

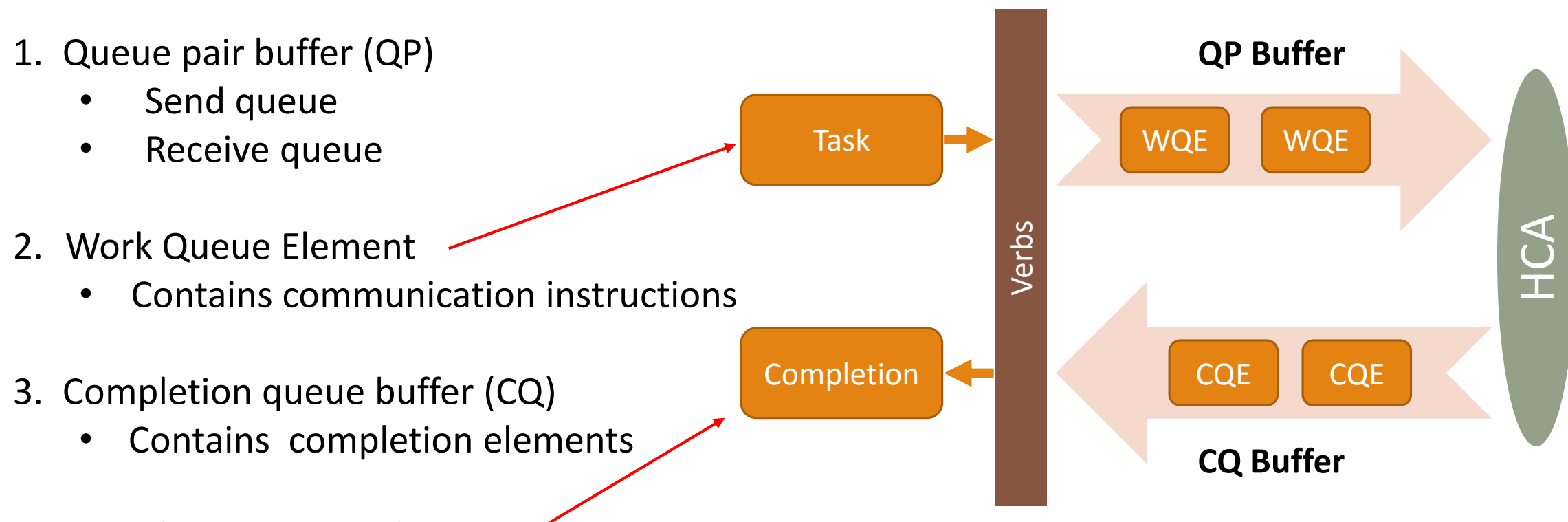

- 4. Completion queue element
	- Contains information about completed jobs

# InfiniBand Background

Ring the Door-Bell to execute jobs

- MMIO address
- Informs the HCA about new jobs
- 1. Write work queue element to QP buffer
- 2. Ring the Door-Bell

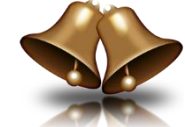

3. Check completion queue element status

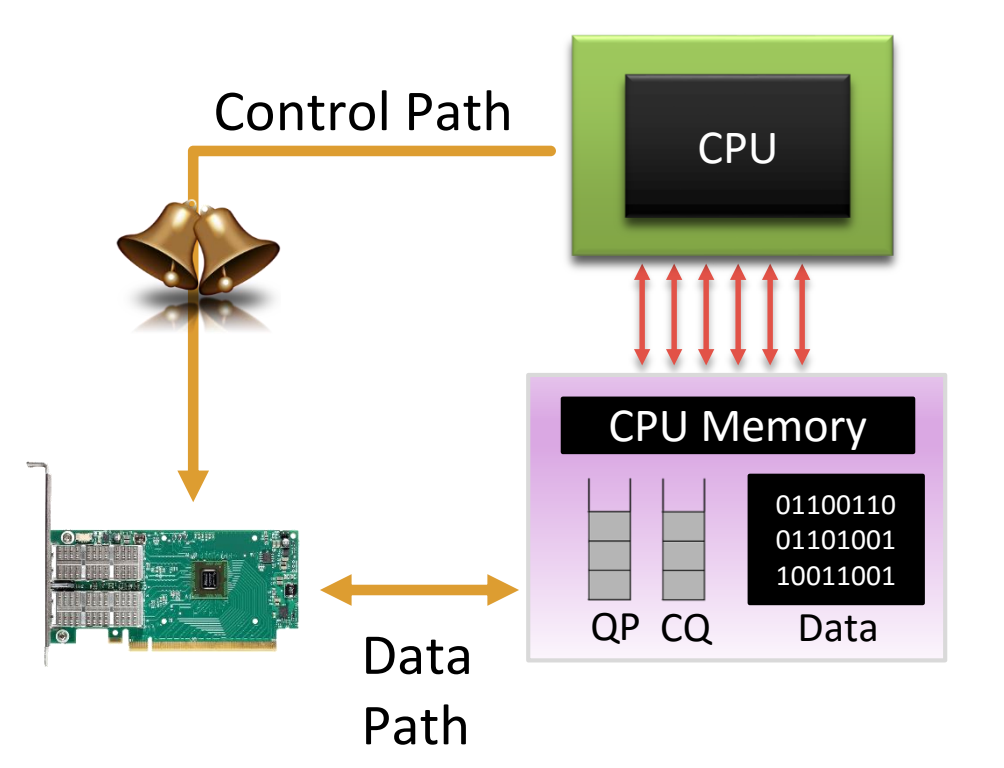

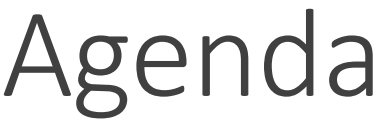

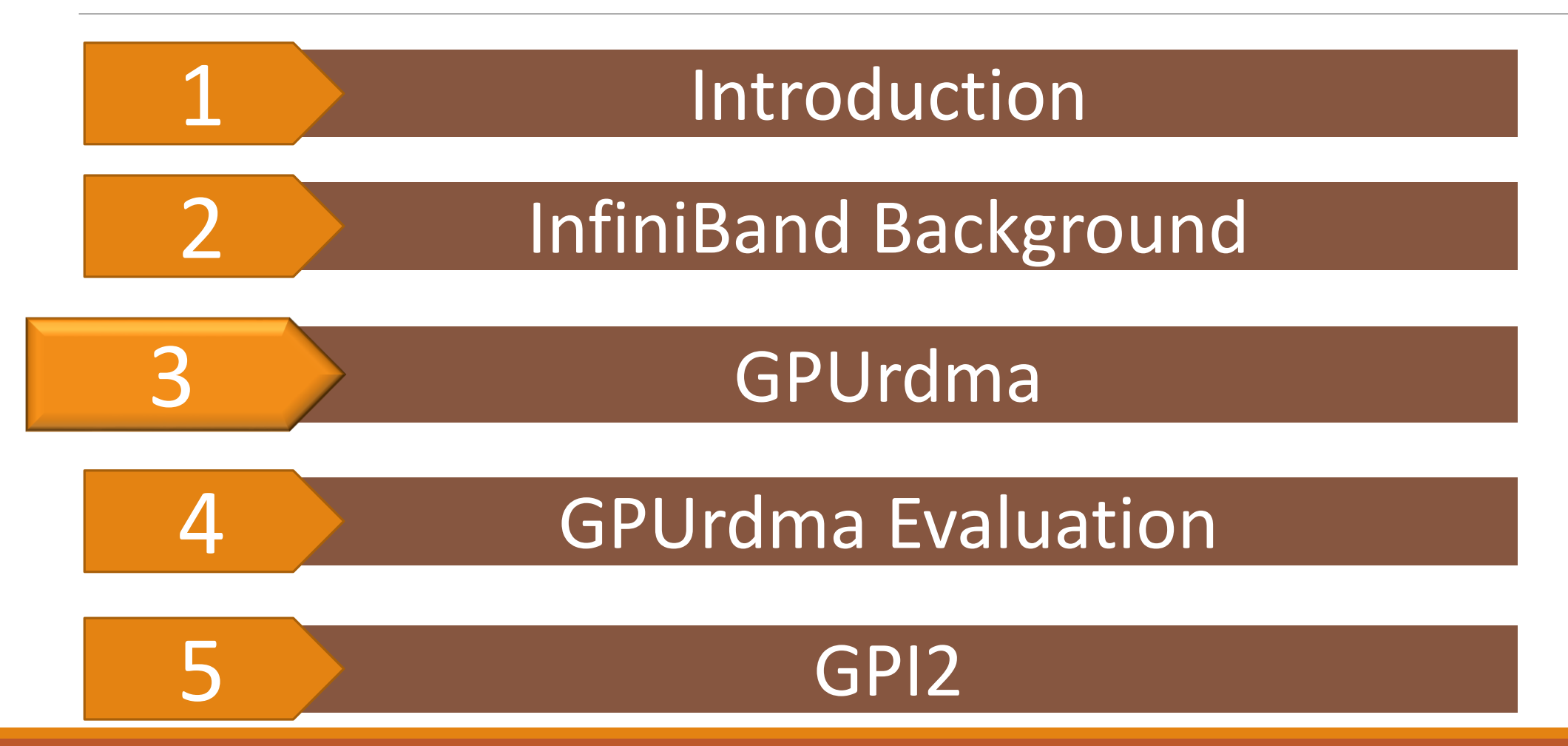

#### GPUrdma Node

- Direct path for data exchange
- Direct HCA control from GPU kernels
- No CPU intervention

#### Native GPU Node

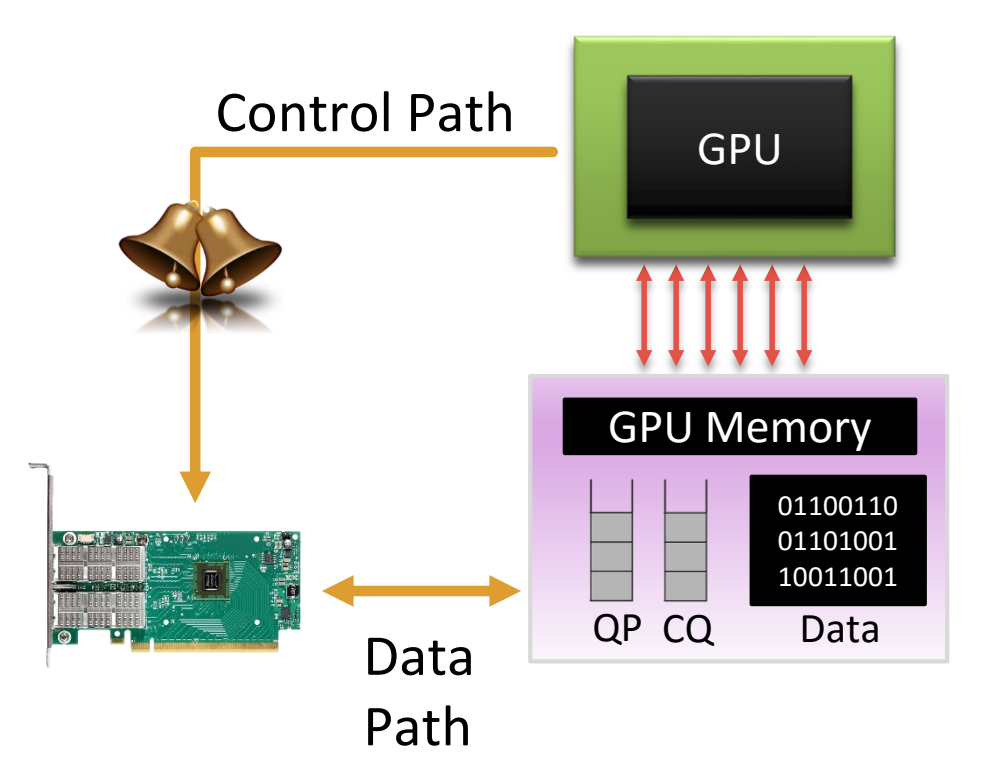

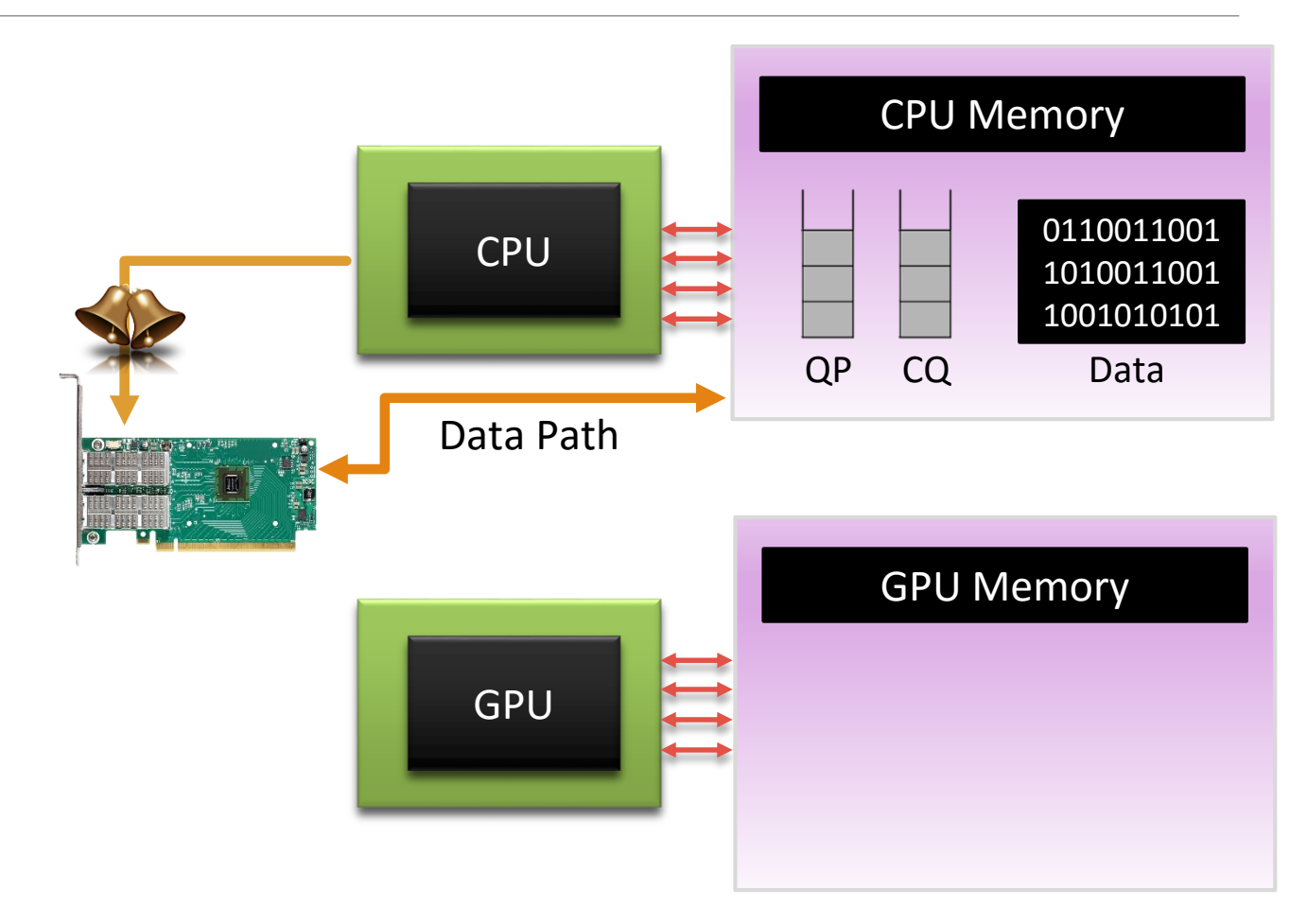

Data Path - GPUDirect RDMA

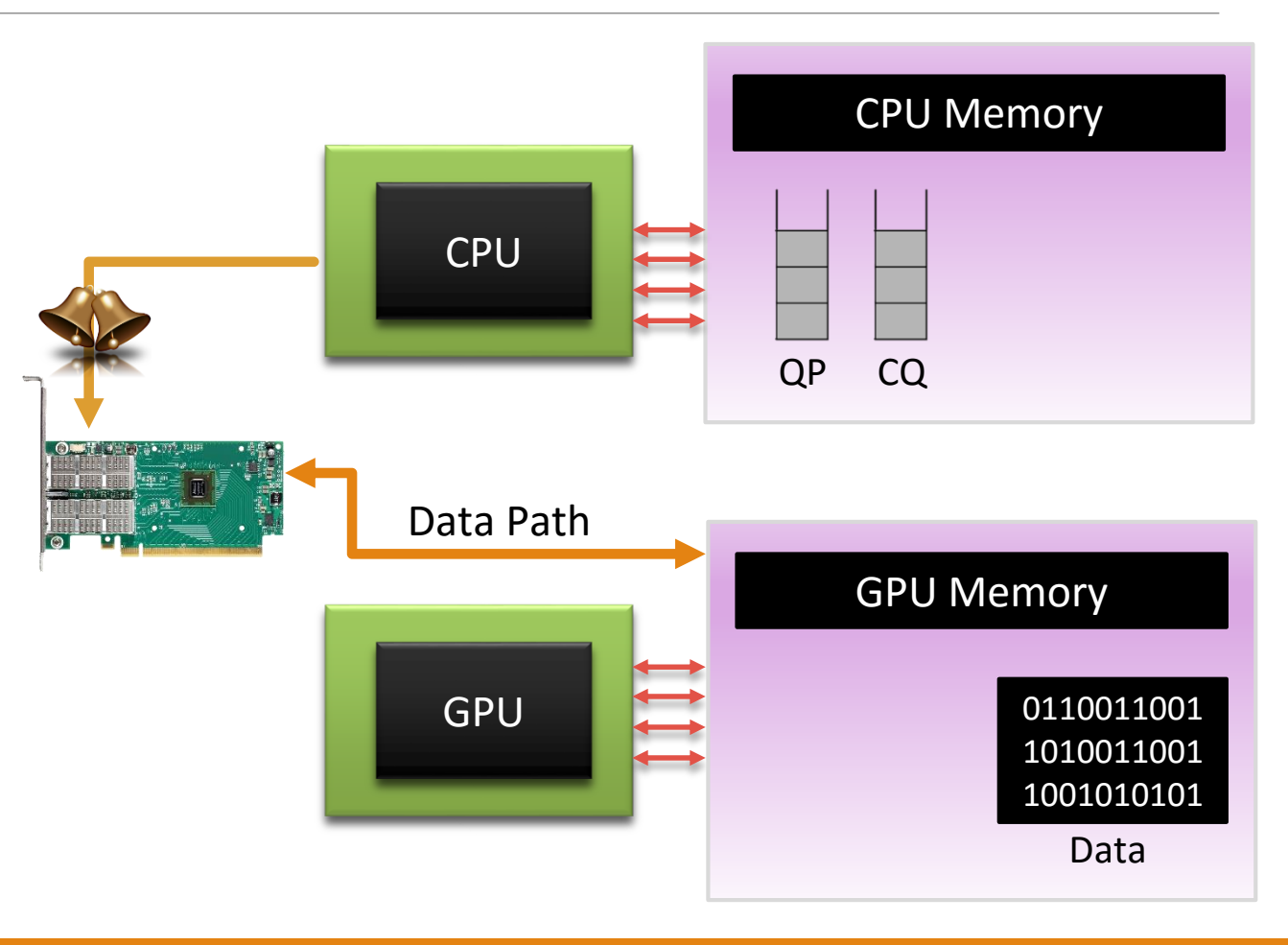

1. Move QP, CQ to GPU memory

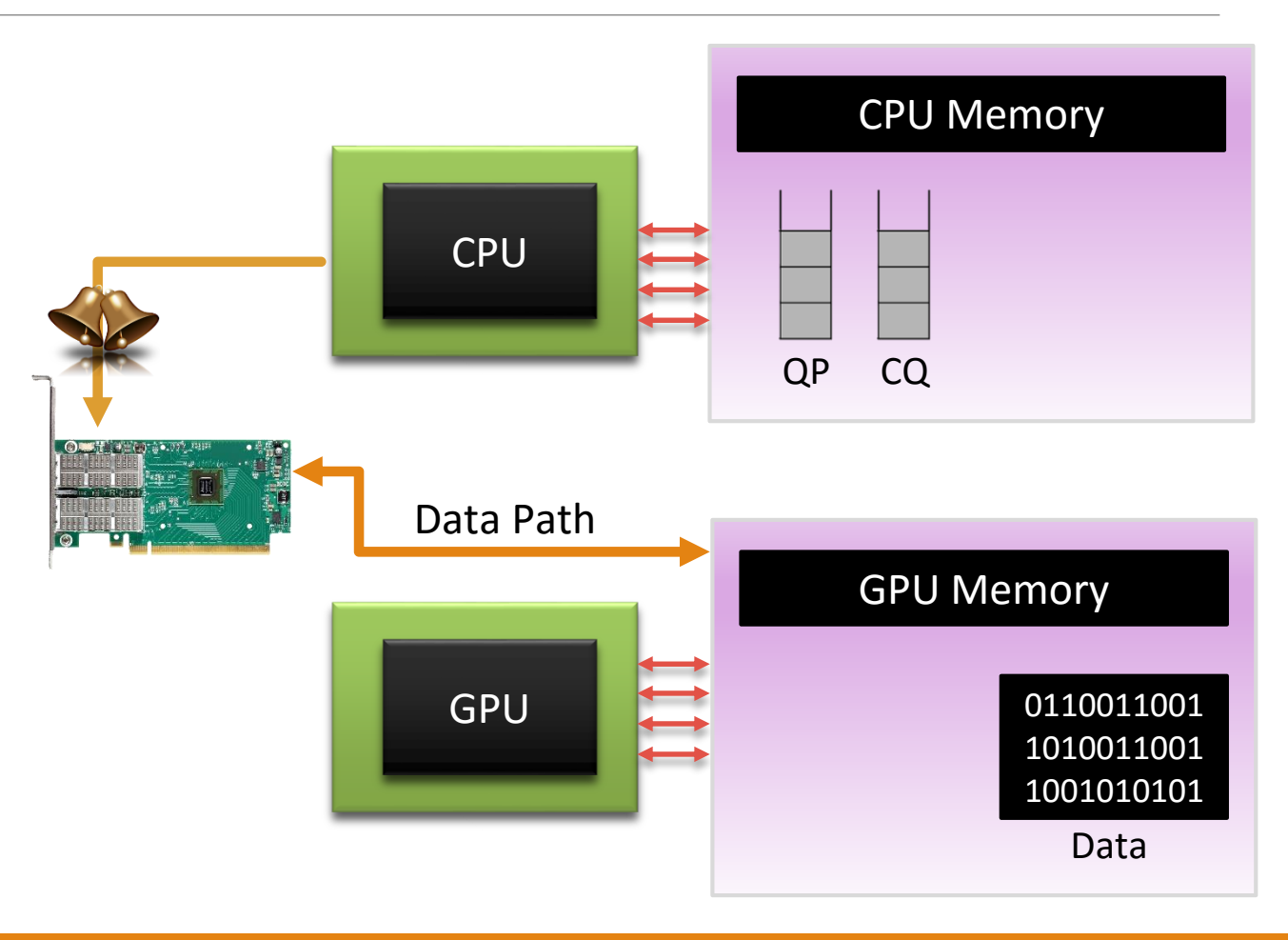

1. Move QP, CQ to GPU memory

#### Modify InfiniBand Verbs

- ibv\_create\_qp()
- ibv\_create\_cq()

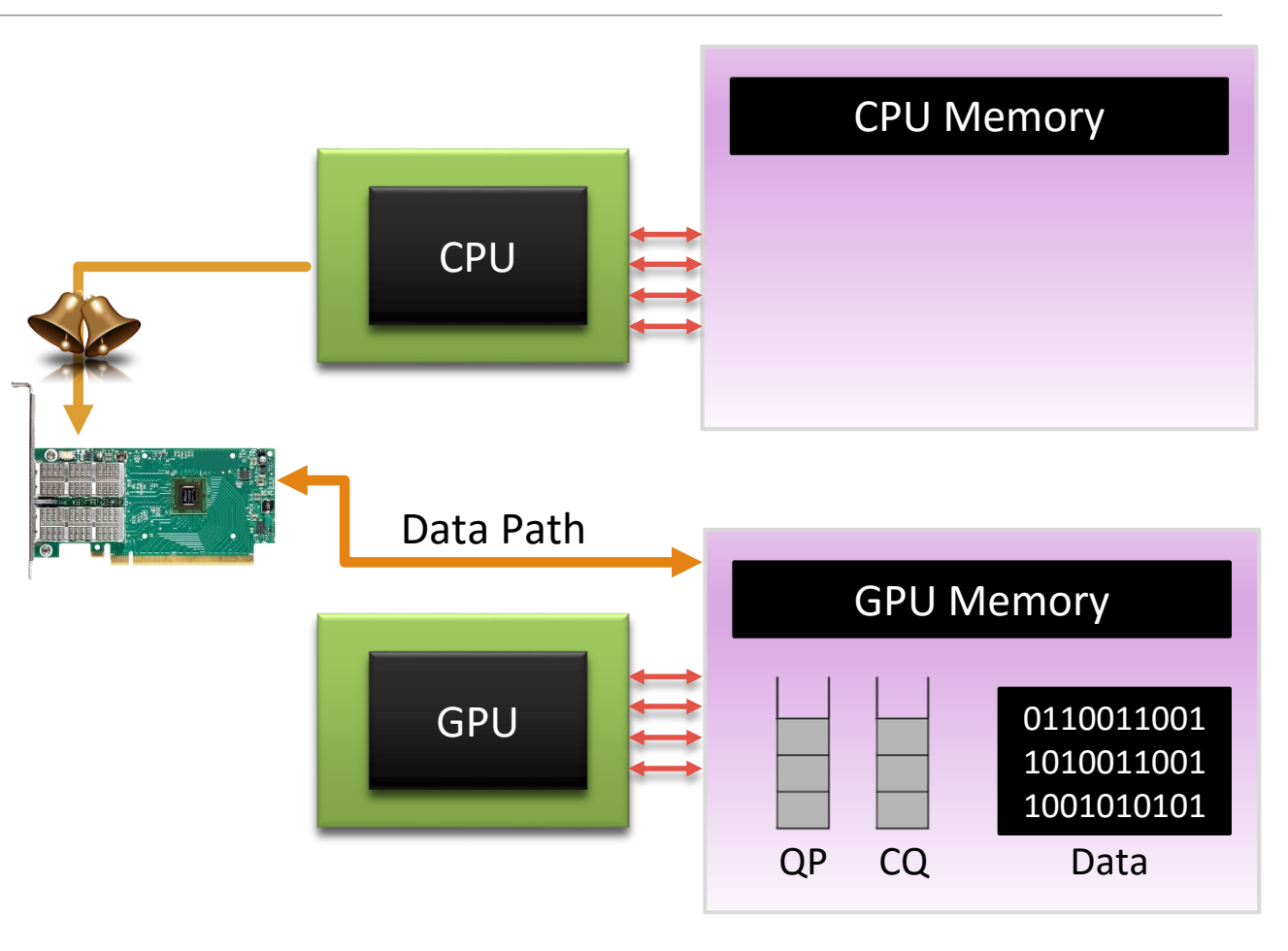

2. Map the HCA doorbell address into GPU address space

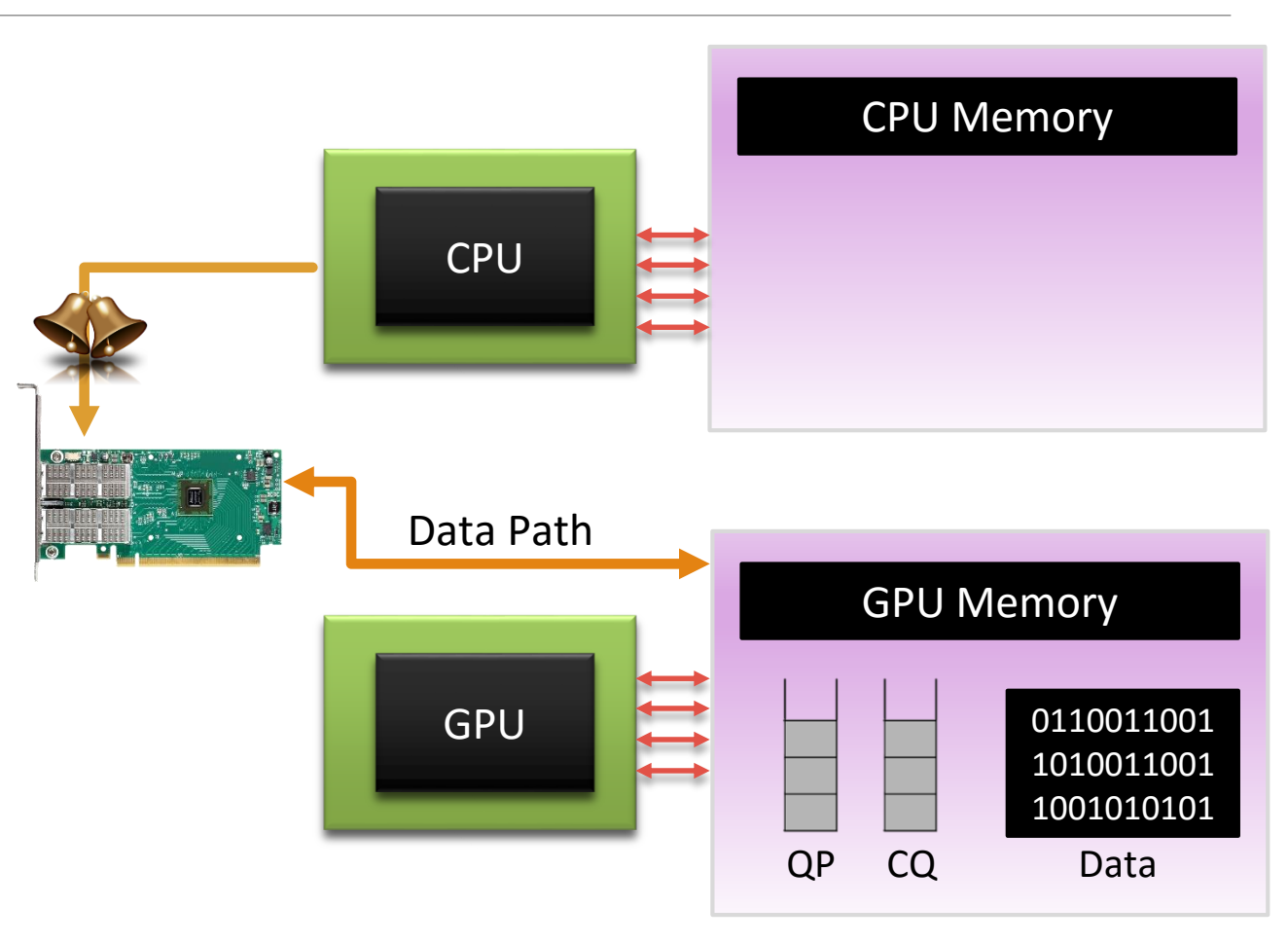

2. Map the HCA doorbell address into GPU address space

Modify NVIDIA driver

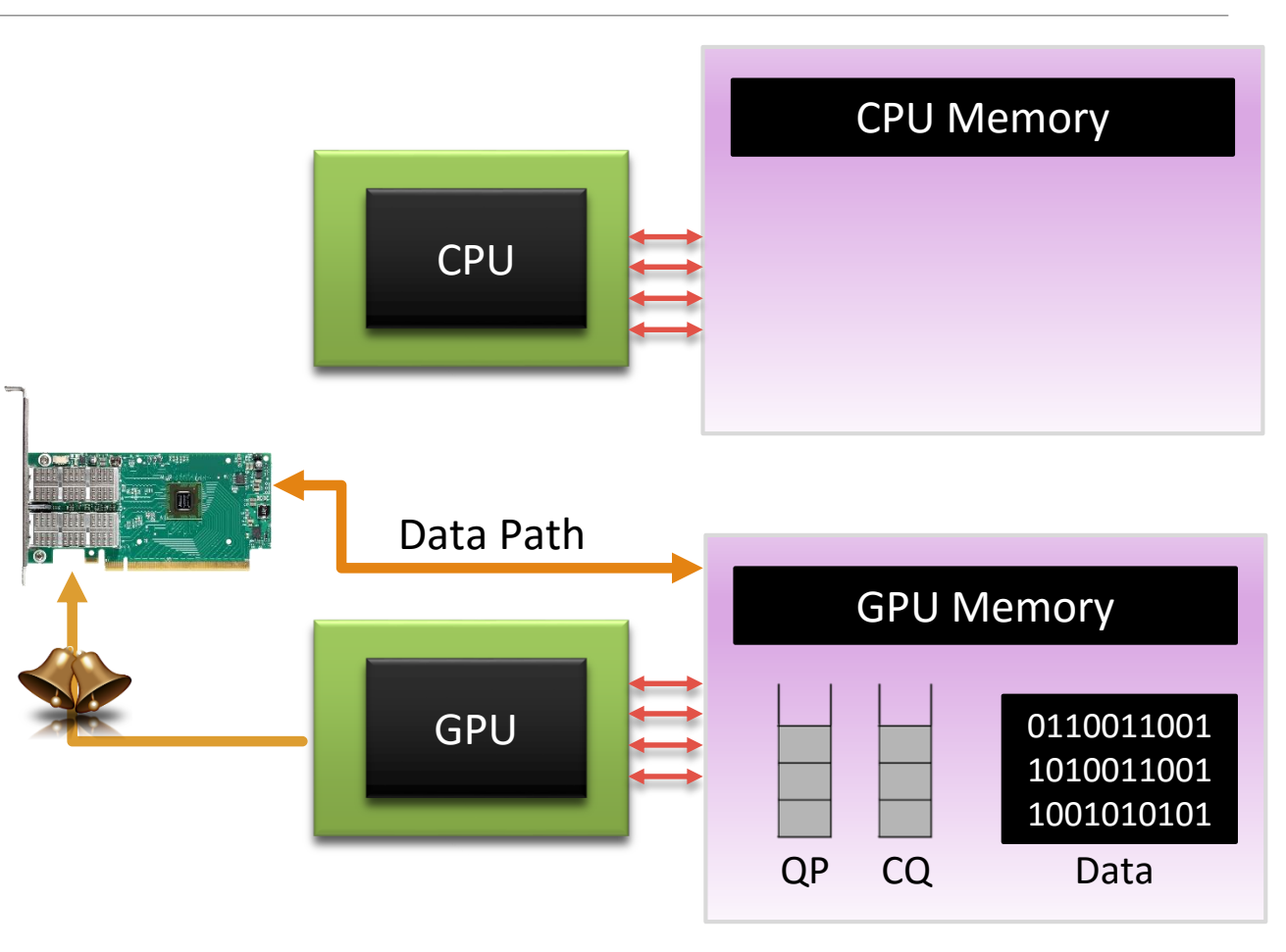

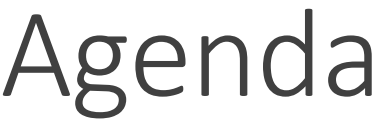

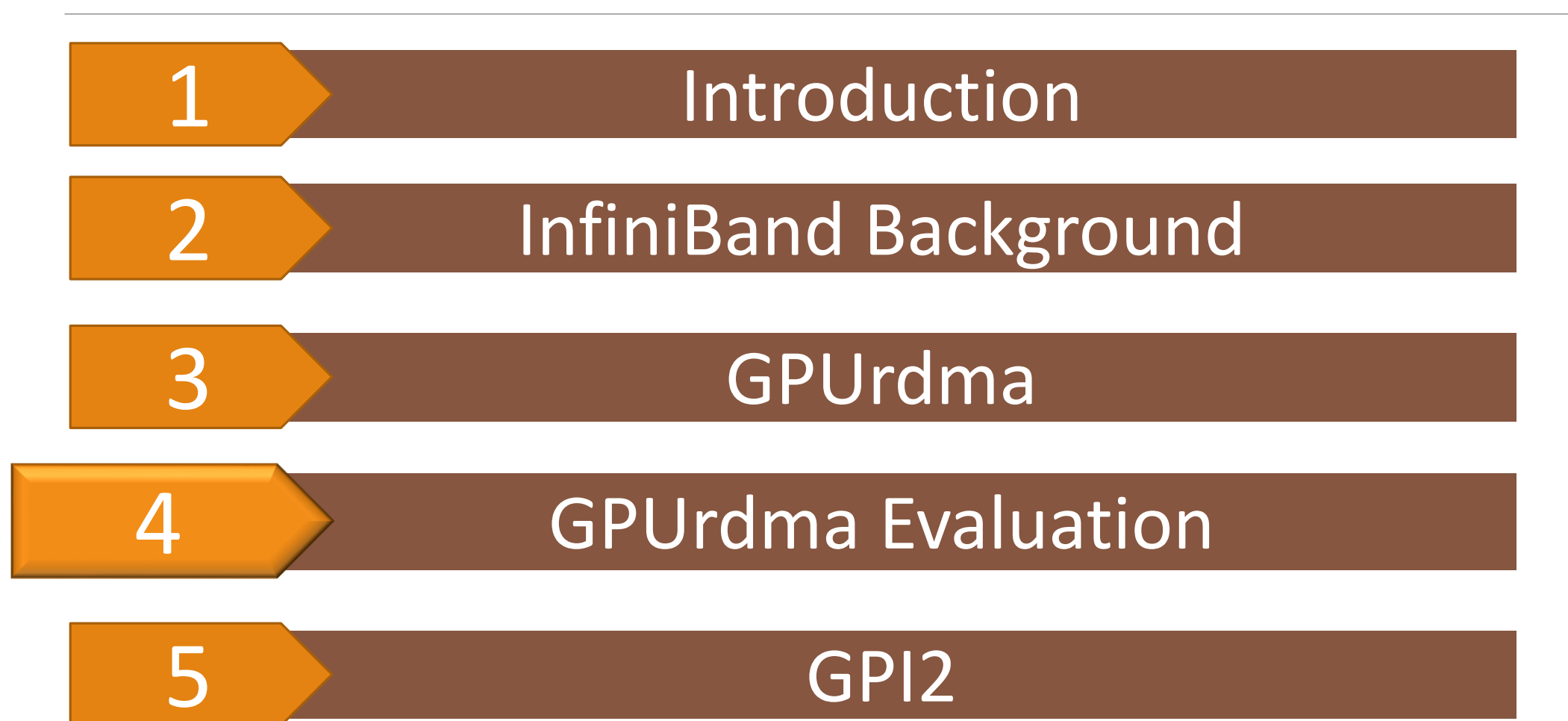

# GPUrdma Evaluation

- Single QP
- Multiple QP
- Scalability Optimal QP/CQ location

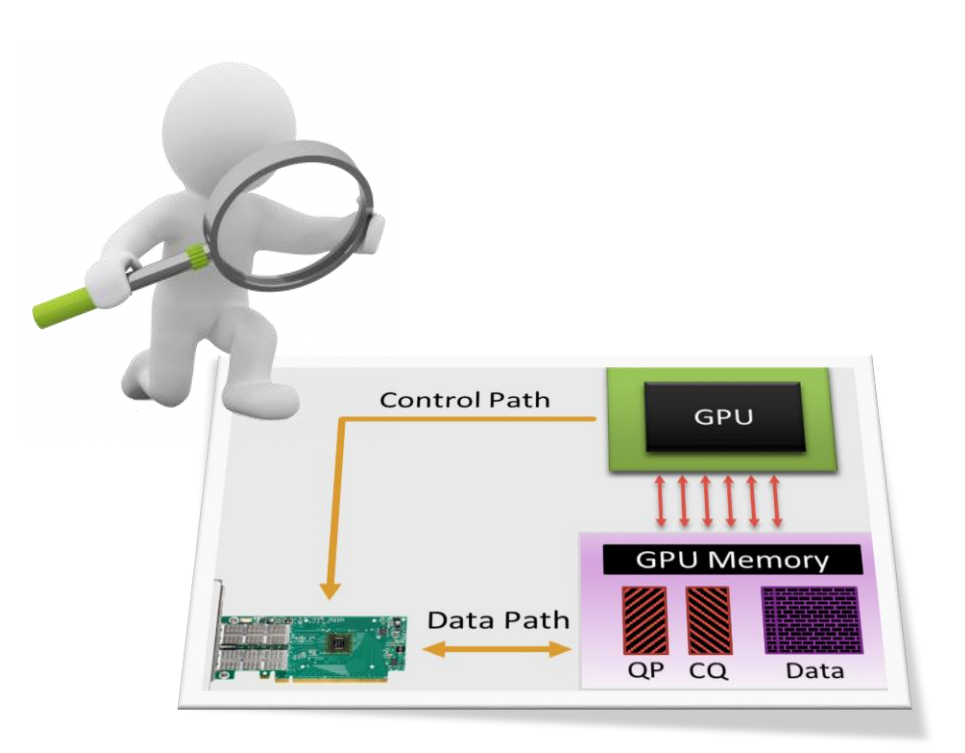

NVIDIA Tesla K40c GPU Mellanox Connect-IB HCA

# GPUrdma – 1 thread , 1 QP

• Best Performance CPU controller VS GPU controller

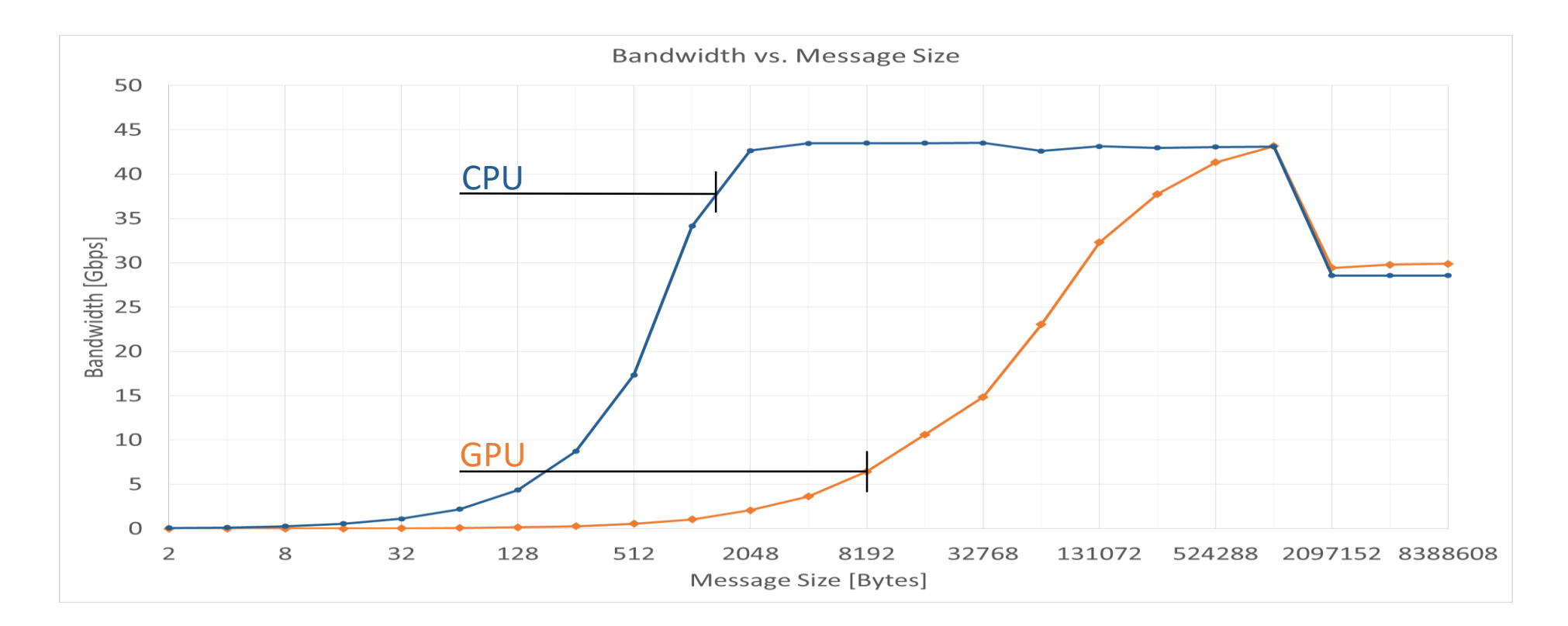

# GPUrdma – 1 thread , 1 QP

• GPU controller – Optimize doorbell rings

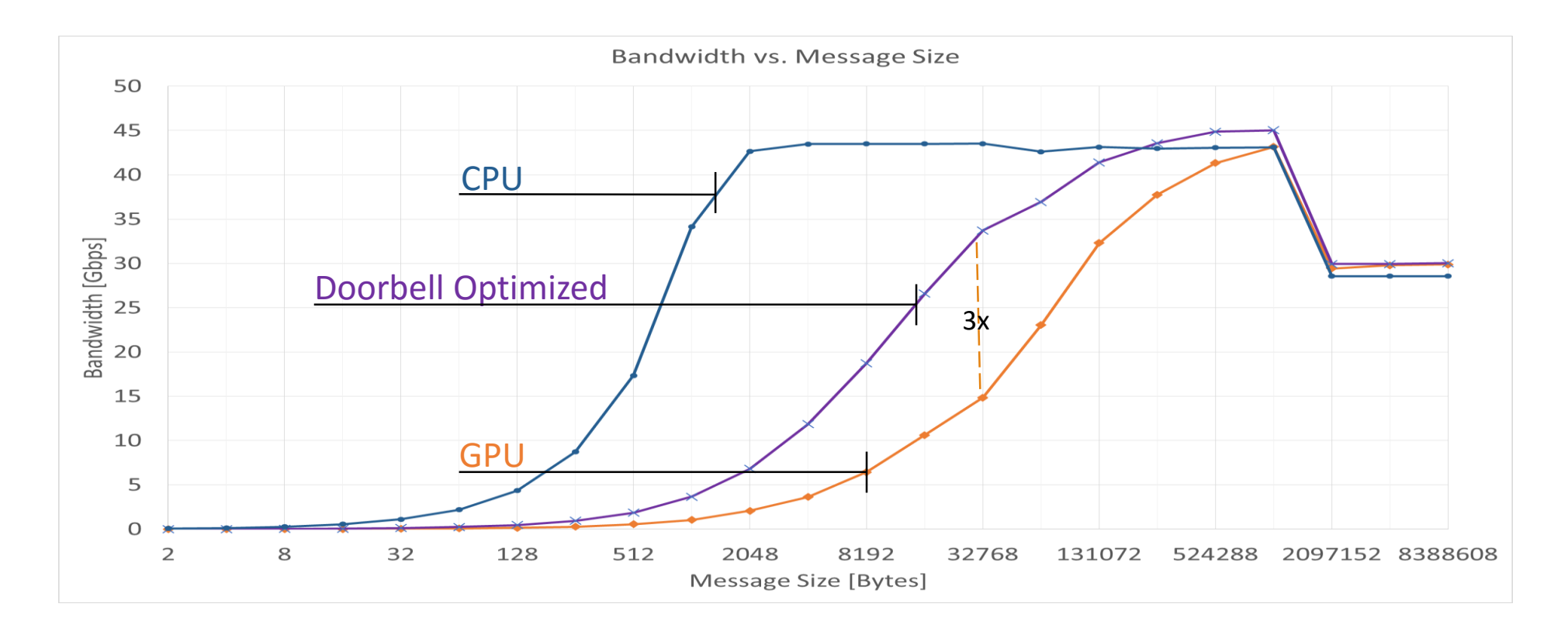

# GPUrdma – 1 thread , 1 QP

• GPU controller – Optimize CQ poll

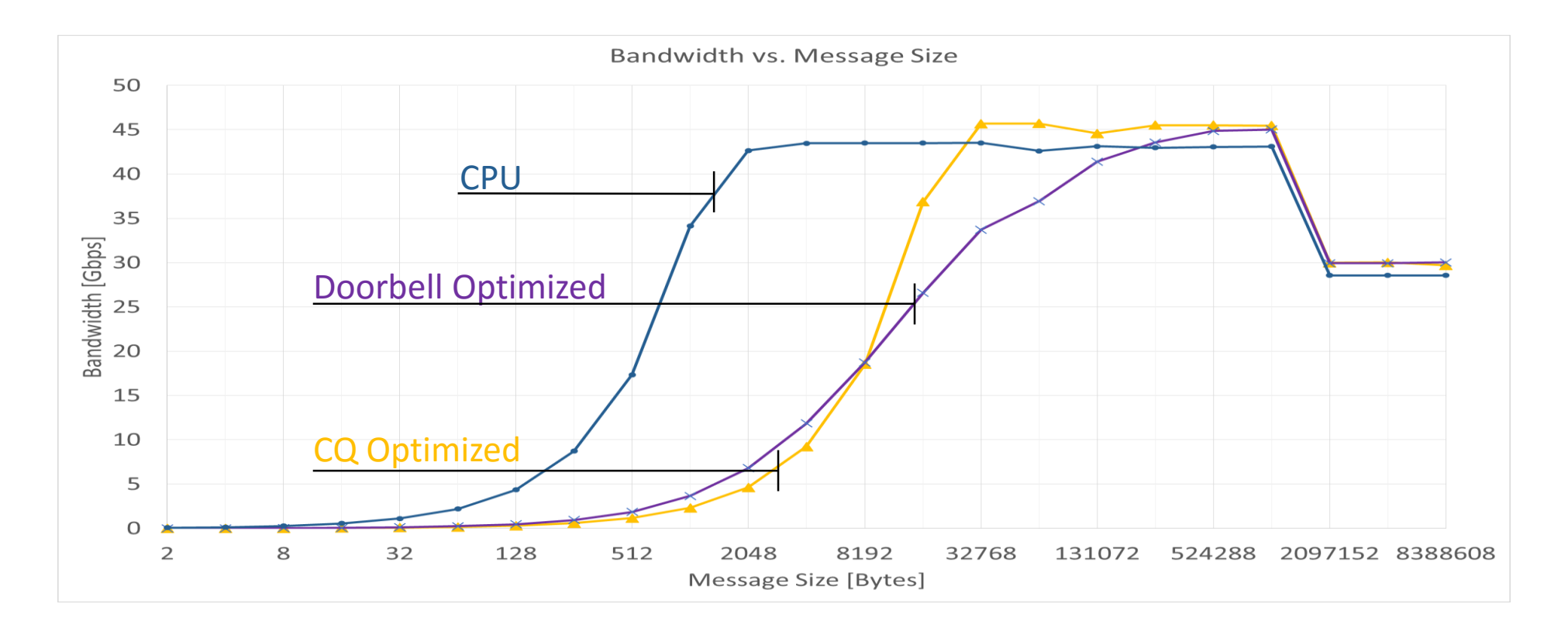

## GPUrdma – 32 threads , 1 QP

• GPU controller – Write parallel jobs

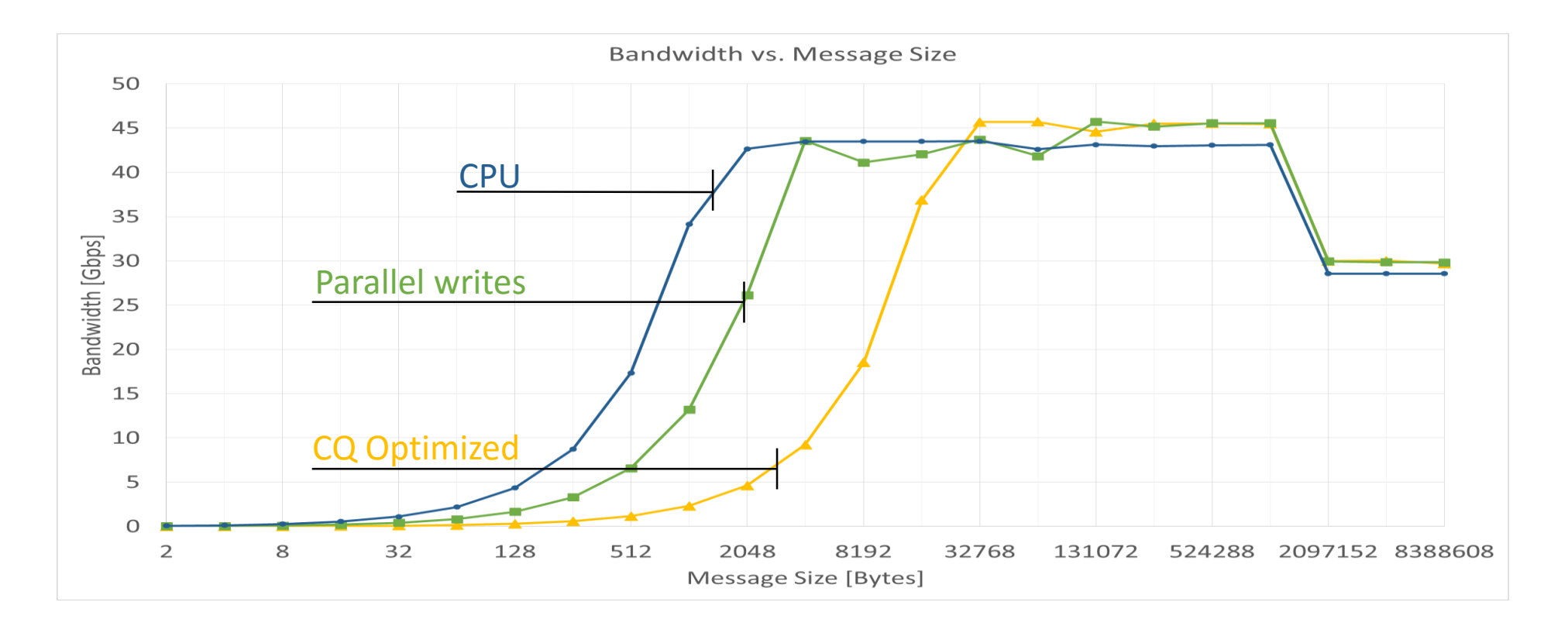

## GPUDirect RDMA

• CPU controller

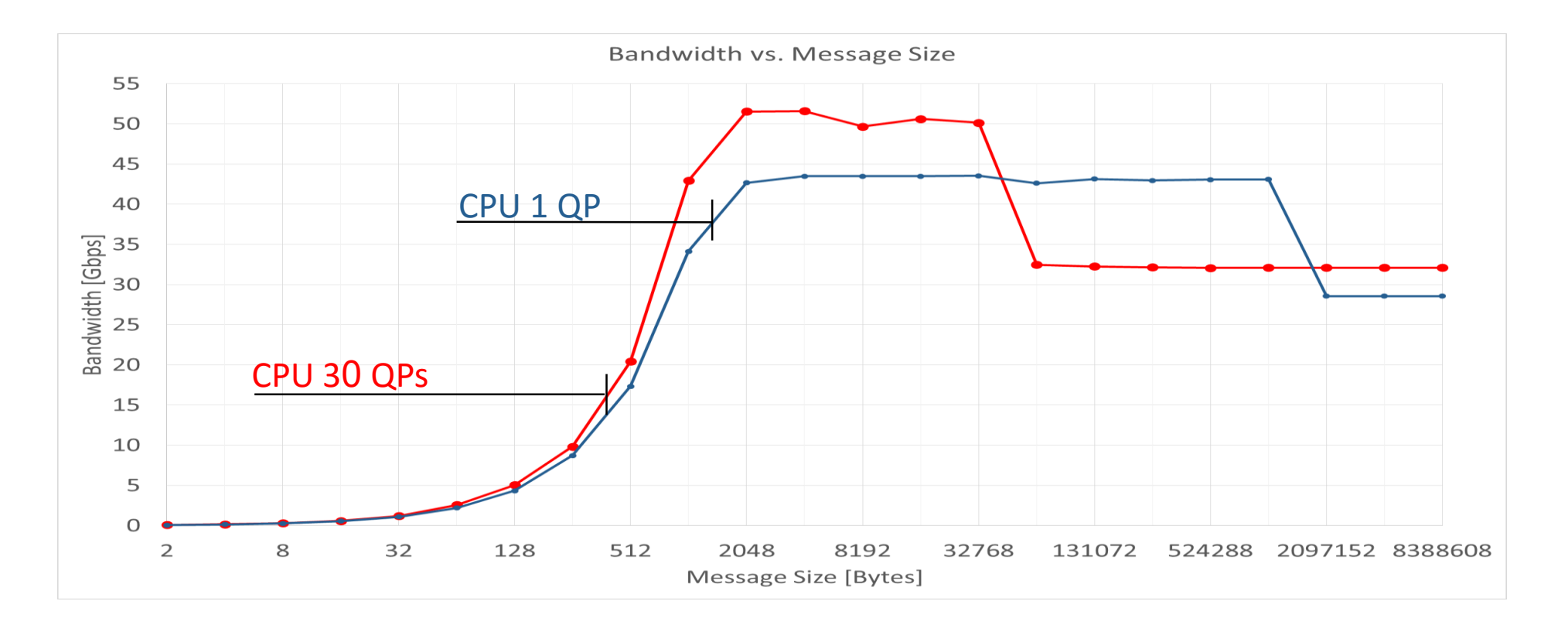

#### GPUrdma – 30 QPs

#### • 1 QP per Block vs 30 QPs per Block

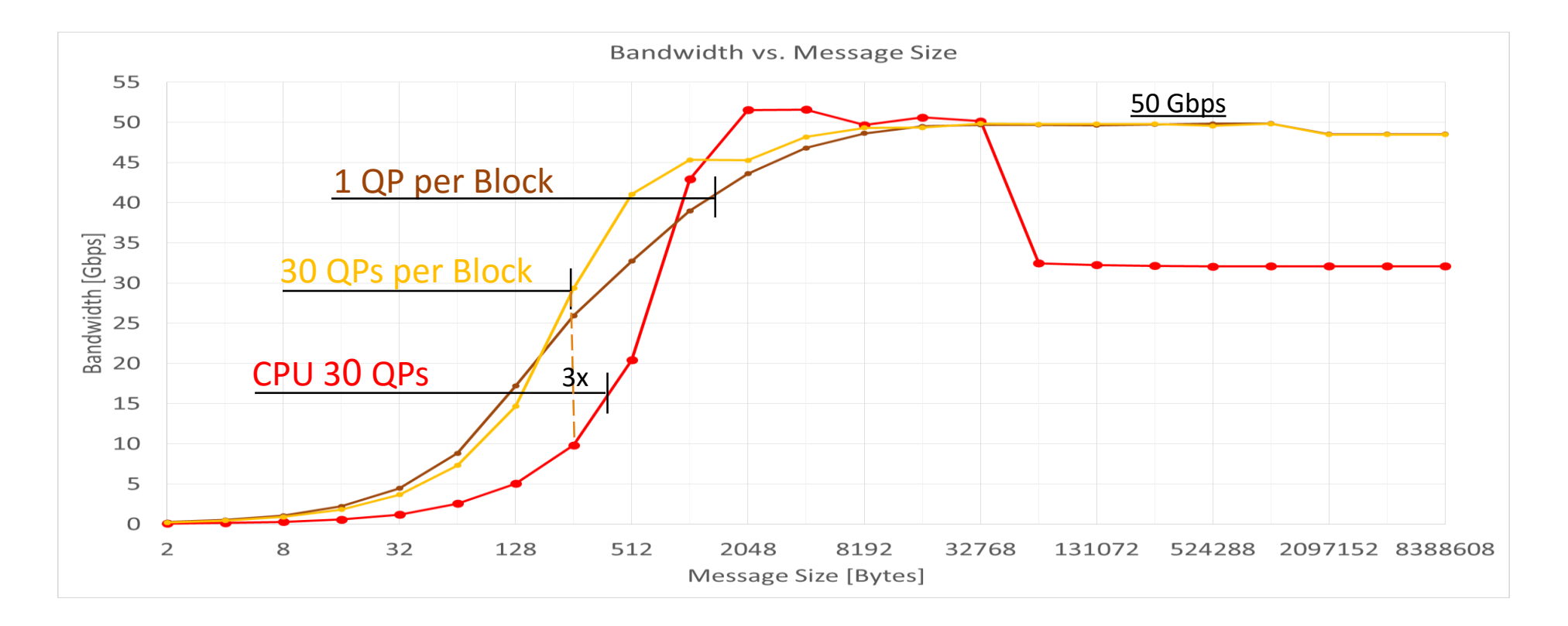

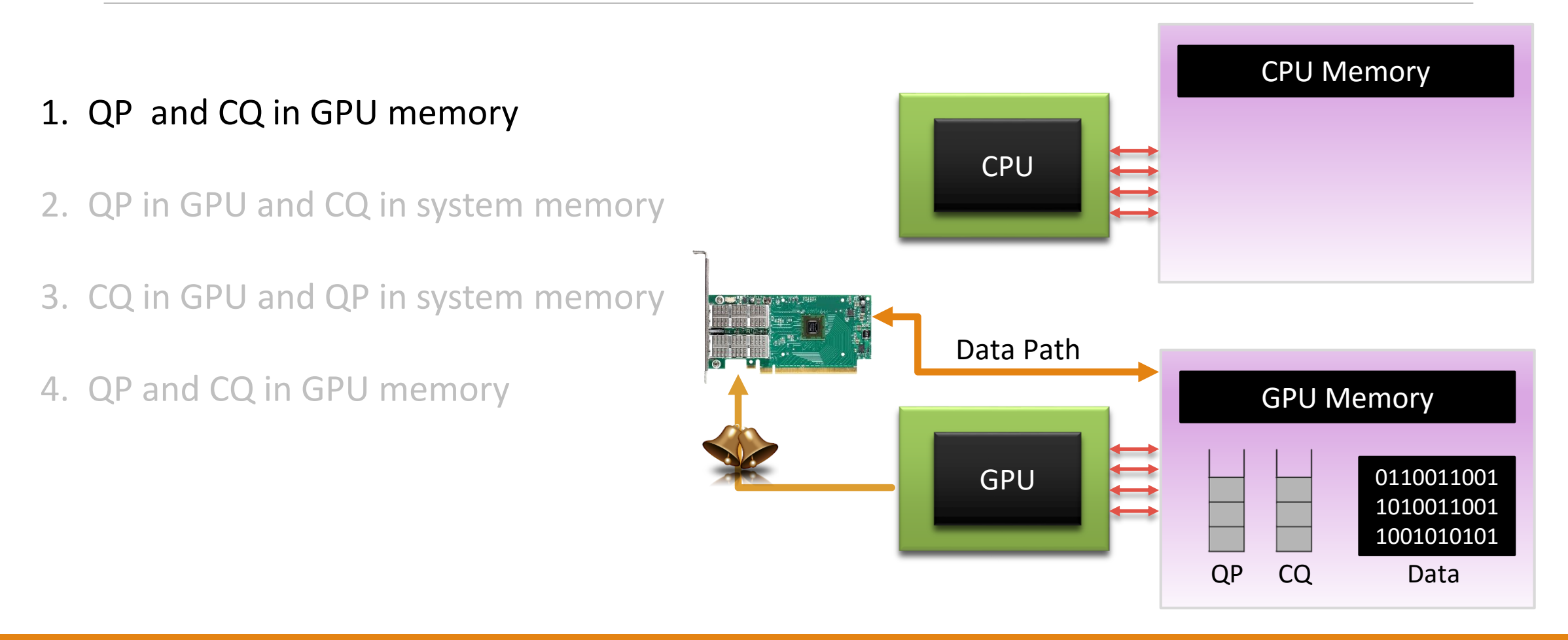

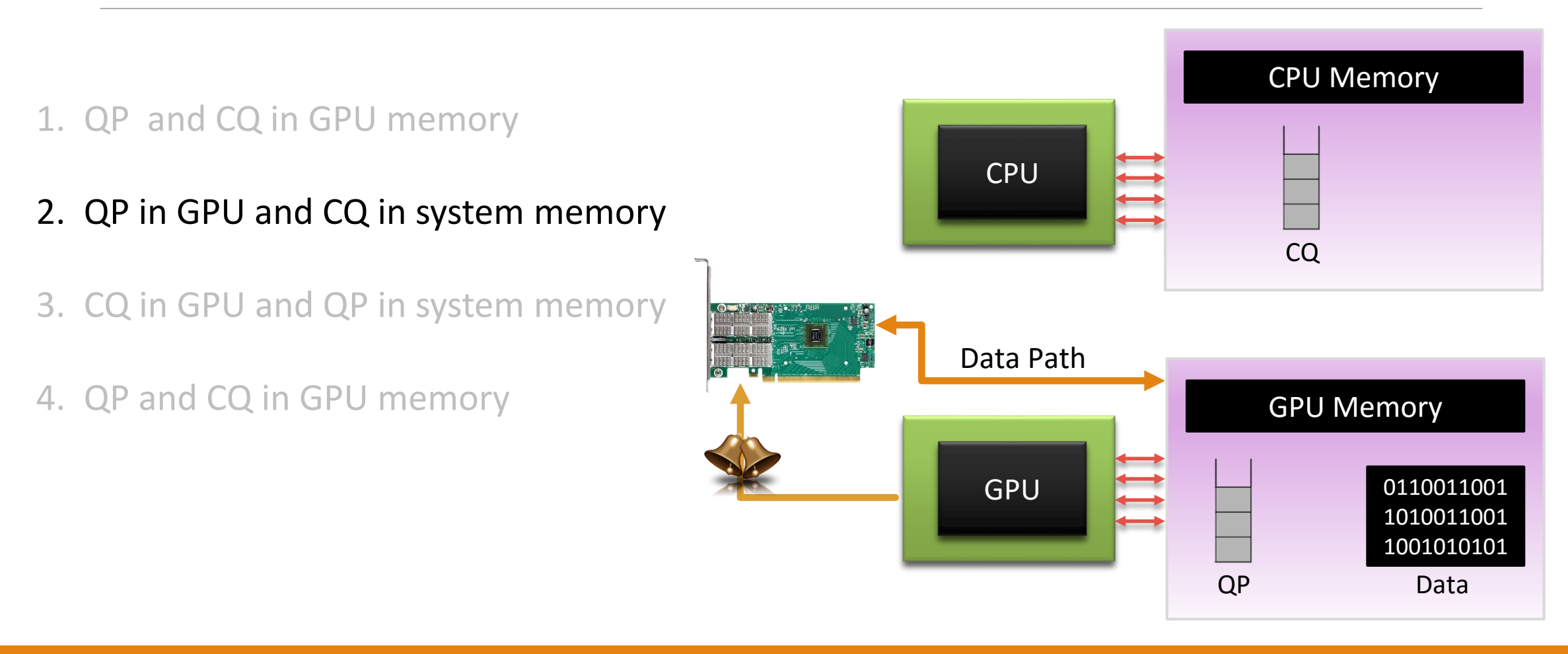

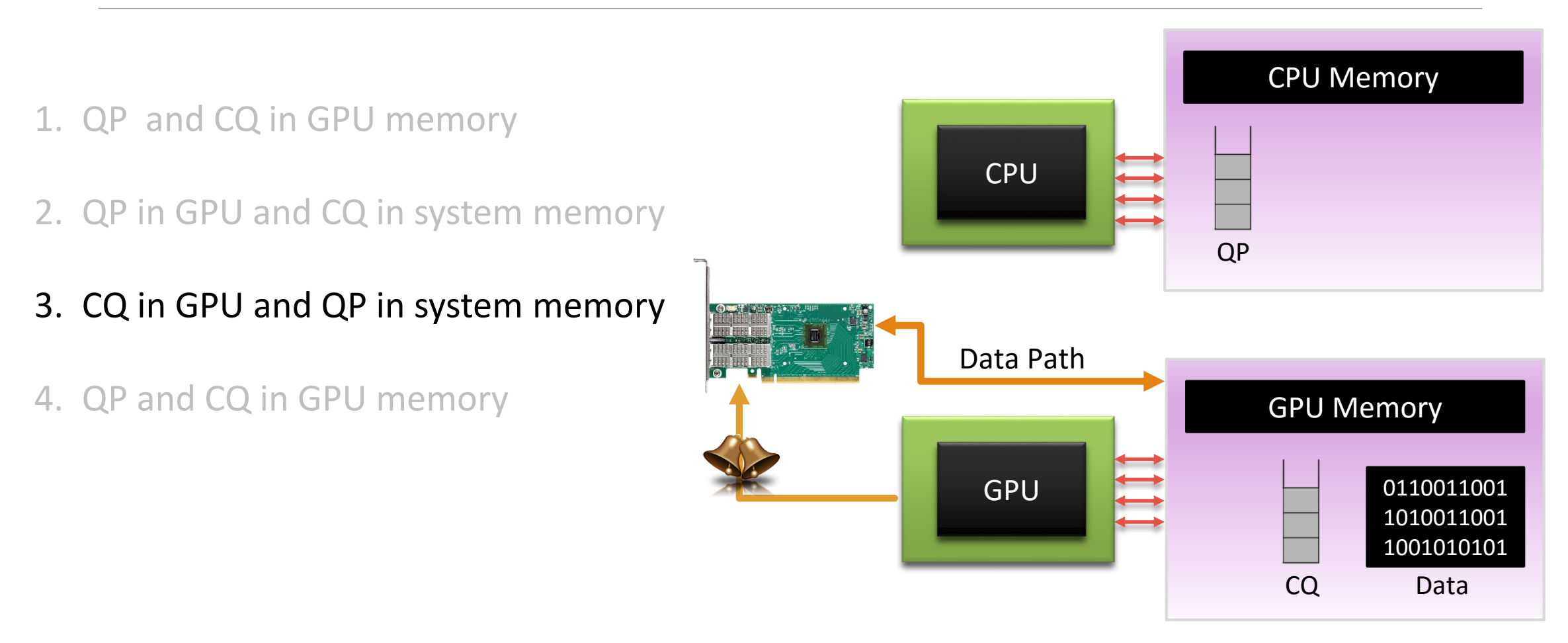

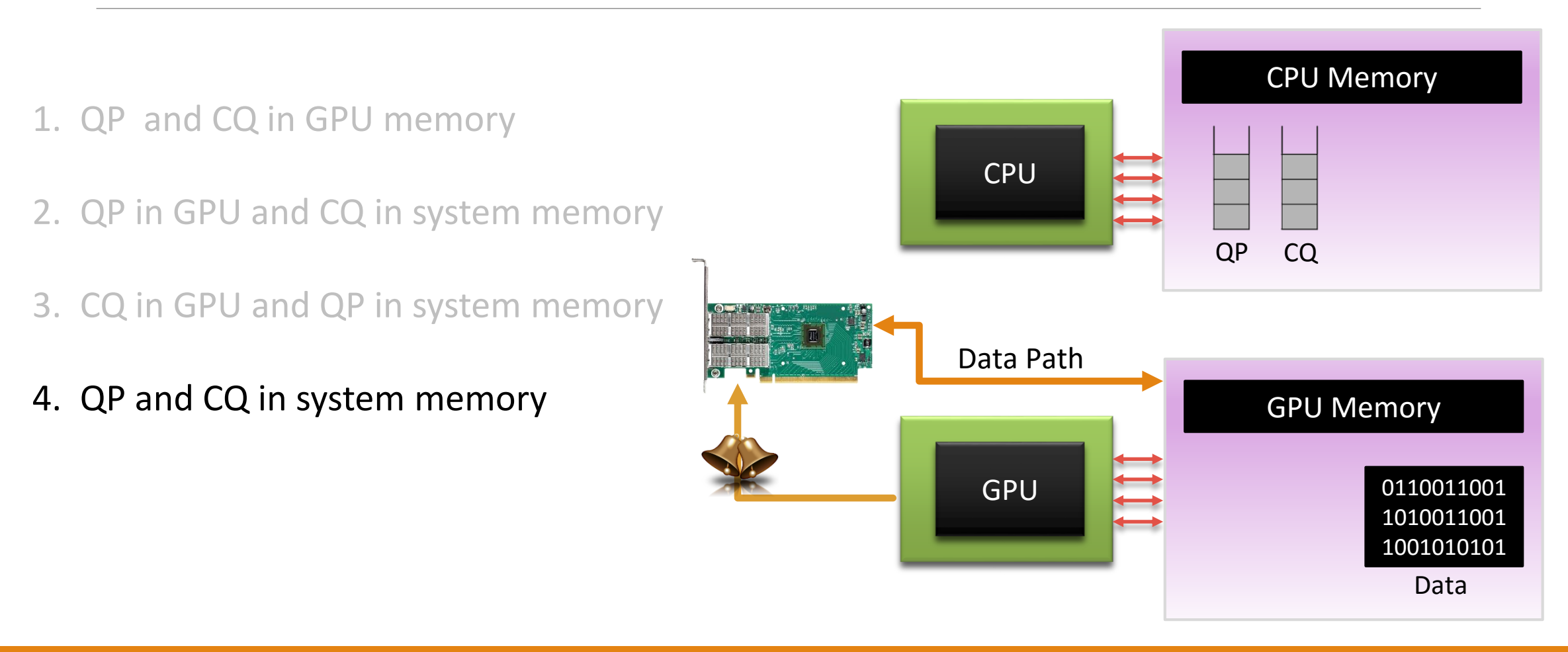

# Optimal QP/CQ location:

o Throughput: No difference

o Latency:

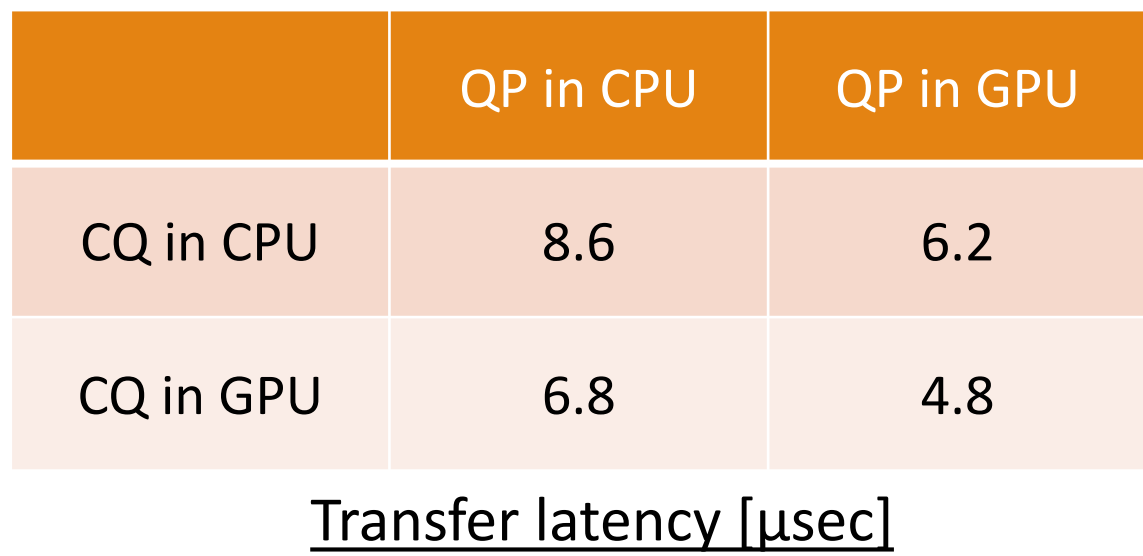

## Limitations

GPUDirect RDMA - CUDA v7.5:

Running kernel may observe STALE DATA or data that arrives OUT-OF-ORDER

Scenario:

Intensive RDMA writes to GPU memory

Good news:

NVIDIA announced a CUDA 8 feature that enables consistent update

Suggested fix:

CRC32 integrity check API for error detection

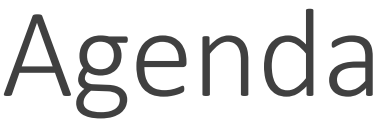

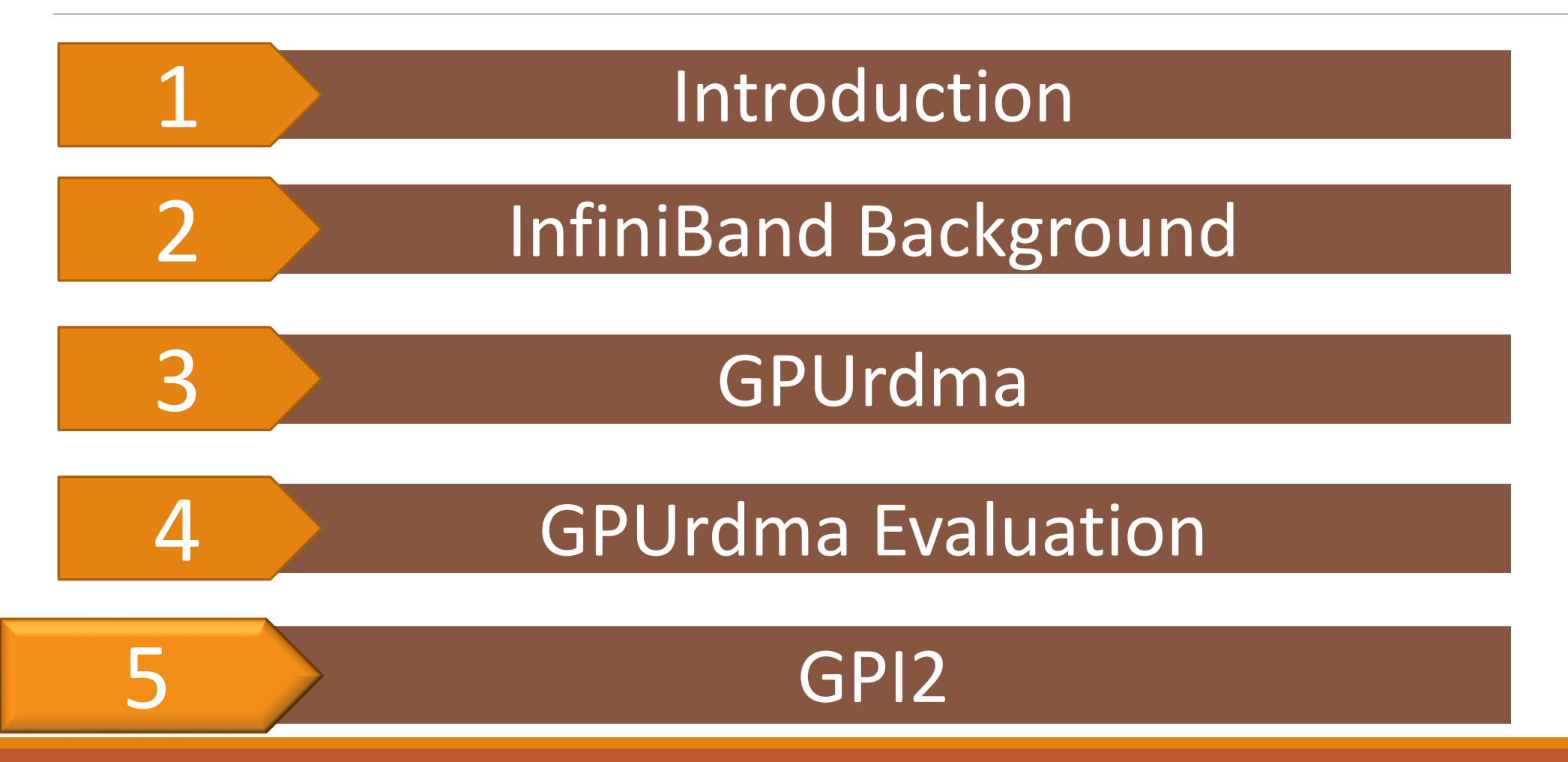

# GPI2 for GPUs:

**GPI** - A framework to implement **P**artitioned **G**lobal **A**ddress **S**pace (PGAS) **GPI2** - Extends this global address space to GPU memory

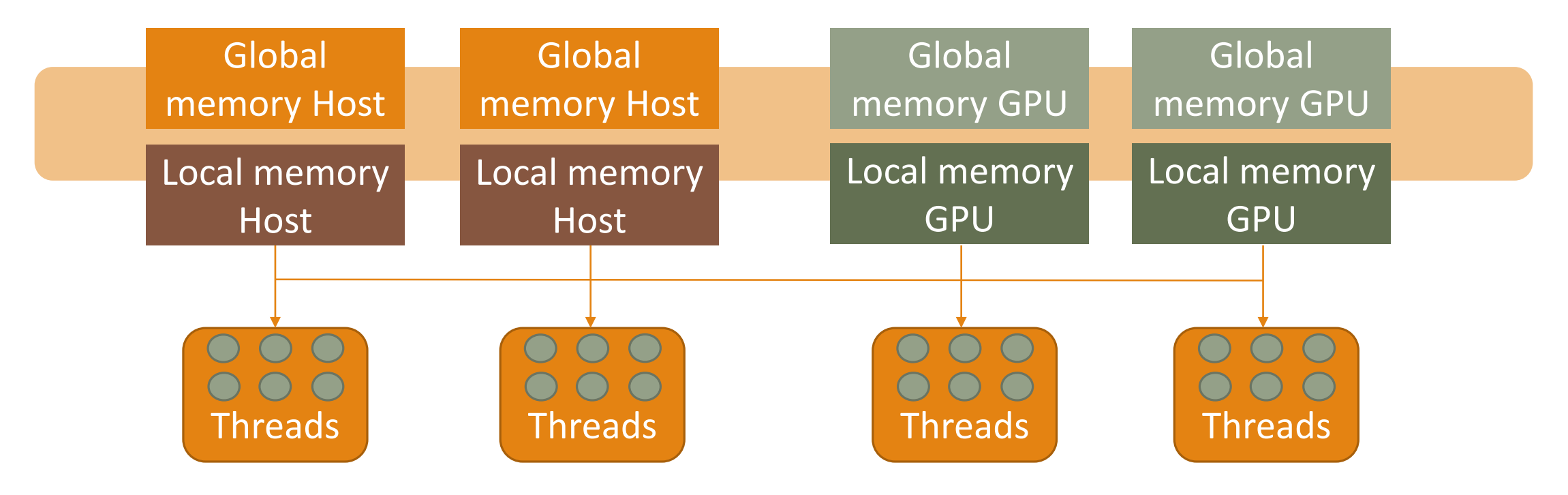

## GPI2 code example

#### CPU Node

gaspi\_segment\_create (CPU\_MEM)

Initialize data

gaspi\_write\_notify

gaspi\_notify\_waitsome

gaspi\_proc\_term

GPU Node

gaspi\_segment\_create (GPU\_MEM)

gaspi\_notify\_waitsome

GPU\_Compute \_data<<<>>>

gaspi\_write\_notify

gaspi\_proc\_term

# GPI2 using GPUrdma

#### CPU Node

gaspi\_segment\_create (CPU\_MEM)

Initialize data

gaspi\_write\_notify

gaspi\_notify\_waitsome

gaspi\_proc\_term

GPU Node

gaspi\_segment\_create (GPU\_MEM)

GPU\_start\_kernel <<<>>> **{**

gpu\_gaspi\_notify\_waitsome

Compute\_data()

gpu\_gaspi\_write\_notify **}**

gaspi\_proc\_term

## GPUrdma Multi-Matrix vector product

![](_page_41_Picture_99.jpeg)

• System throughput in millions of 32x1 vector multiplications per second as a function of the batch size

## Related works

#### **Lena Oden, Fraunhofer Institute for Industrial Mathematics:**

- Infiniband-Verbs on GPU: A case study of controlling an Infiniband network device from the GPU
- Analyzing Put/Get APIs for Thread-collaborative Processors

#### **Mark Silberstein, Technion – Israel Institute of Technology:**

- GPUnet: networking abstractions for GPU programs
- GPUfs: Integrating a file system with GPUs

![](_page_42_Picture_7.jpeg)